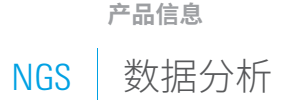

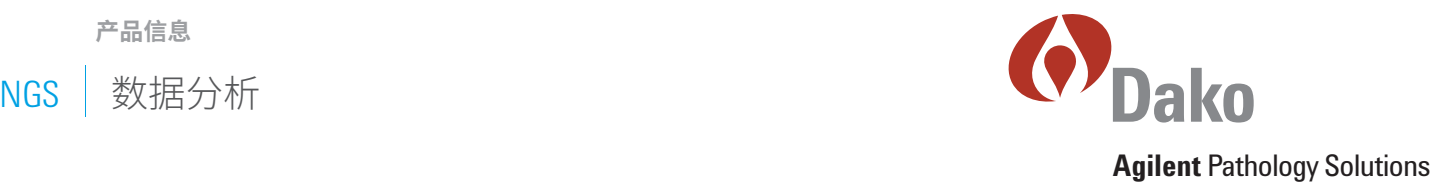

# 新一代测序数据分析: 专为病理学实验室量身打造

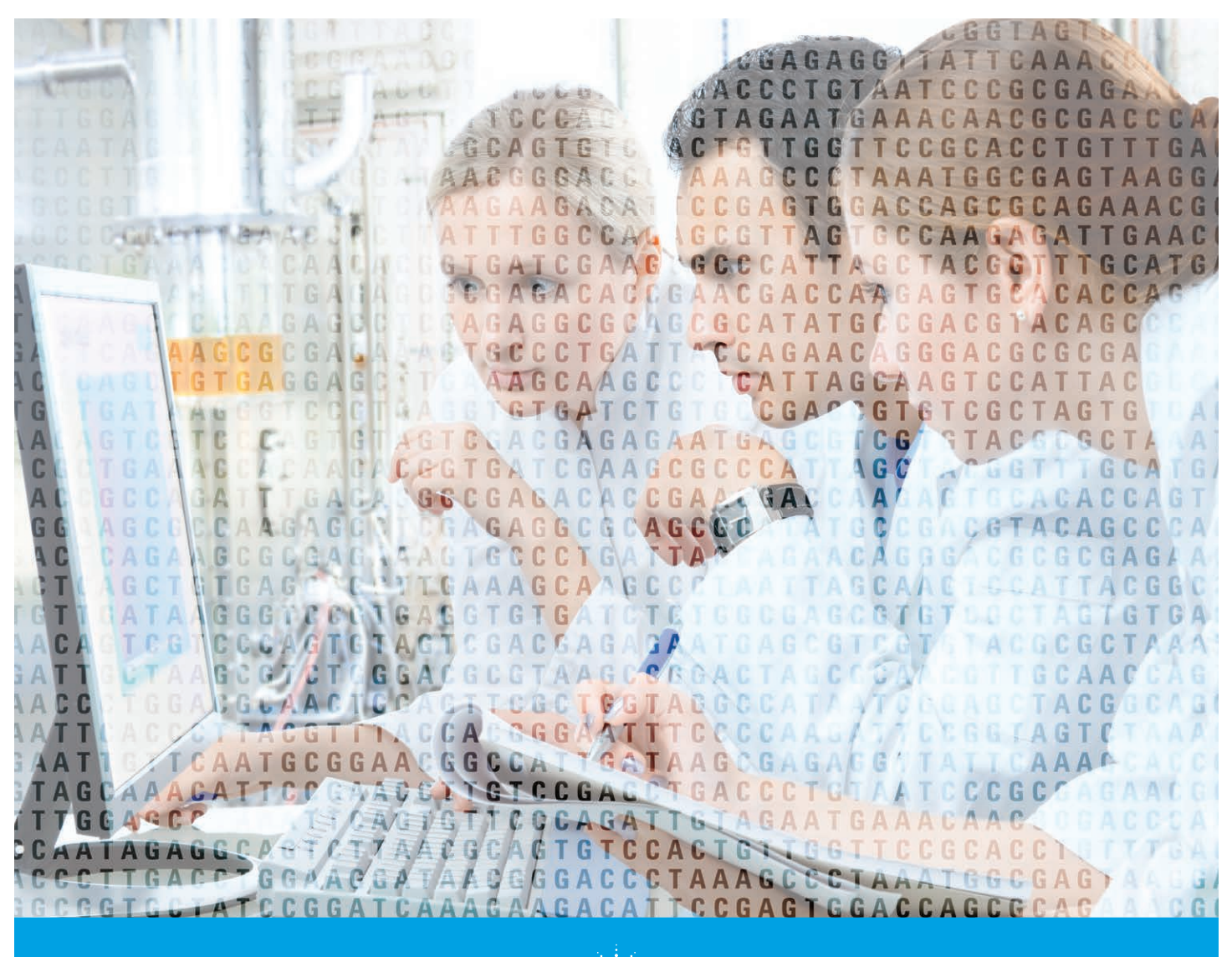

### 前言

新一代测序 (NGS) 已经成为生物与医学研究的常见通用工具。 NGS 的成本飞速下降而应用范围愈发广泛,它正在逐步替代许 多其他技术。NGS 的高分辨率、低偏差及出色检测能力能够获 得先前技术所无法企及的科学发现。利用 NGS 鉴定肿瘤基因组 的完整 DNA 序列有望为研究人员理解癌症的起源与演化提供 重大突破。

尽管 NGS 应用的范围在过去十年里得到了拓展,但 NGS 数据分析仍然是阻碍其发展成为常规技术的一个主要瓶 颈。本文介绍了分析 NGS 数据的基本步骤,包括质量检查和参考基因组映射。我们意识到数据分析和储存方面仍 存在巨大挑战,并在试图解决这一难题。我们还阐释了最常见 NGS 应用(变异检测)的进一步数据分析。

普通的 NGS 数据分析软件套装由一级、二级和三级分析工具组成。这种分析包括图像采集、质量控制、碱基识 别、与参考基因组的比对、变异识别和生物学解析工具。我们还列出了针对癌症的注意事项。

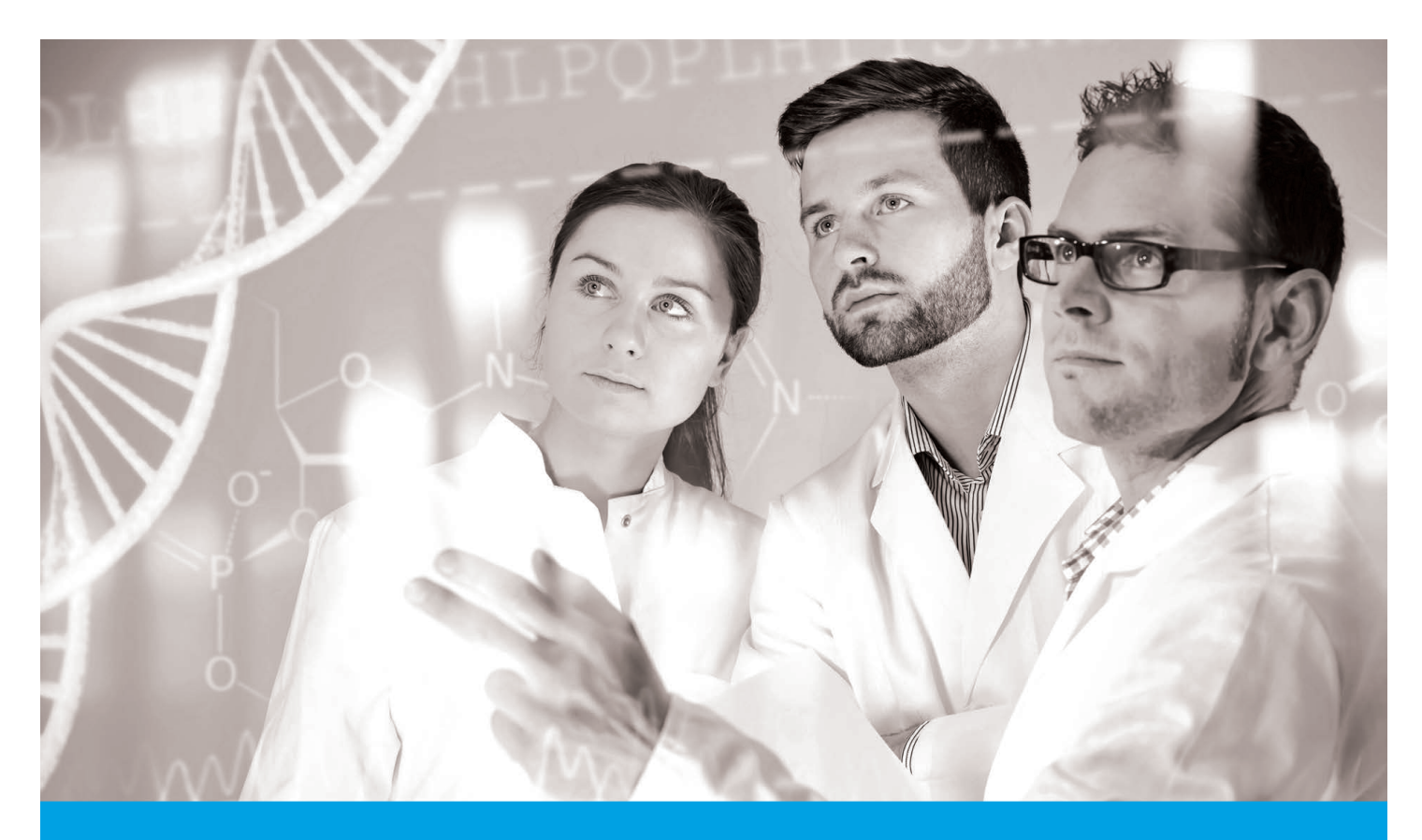

### 一级数据分析

在一级数据分析中,原始数据被转化为序列数据 (图 1)。在合成测序过程中,碱基对通常在通过激光激 发和荧光检测后得到鉴定,并生成相应图像。其他技术 直接将化学编码信息(A、C、G、T)翻译成半导体芯片 上的数字信息(0、1)。一级分析过程主要用于测序平 台,并与测序仪器高度集成。它通常安装在支持测序仪 器的本地硬件系统中 (1)。将测序仪器产生的原始信号 转换为核苷酸碱基,并最终生成核苷酸序列或"读出 序列"。

一级分析还可为每个碱基提供质量值以便后续阶段的 分析,类似于 Sanger 测序中使用的 Phred 质量值。Phred 最初开发用于通过 Phred 碱基识别辅助 DNA 测序的自动 化,该工具是一个利用荧光"示踪"数据鉴定核碱基的 计算机程序。这一过程通常会生成 FASTQ 文件,这种文 件是 A、C、G、T 和 N(无碱基识别)一系列序列数据 以及每个碱基对应 Phred 质量评分的组合。Phred 质量评 分与碱基识别错误概率呈对数相关。例如,30 的 Phred 质量评分表明该碱基识别错误的概率为 1/1000。Q30 是 大多数测序数据可以接受的质量评分。它表示碱基正确 识别的确定性为 99.9%。这种值被视为高质量数据以及 测序机构常用的标准值。

在某些情况下,一级分析还包括标记并合并为单一测序 运行的多个样品的多重性分解。标签接头也称为样品条 形码,常用于多数当前的 NGS 流程中,允许在测序前 对样品进行混合。样品条形码扮演着标识符或标签的作 用,以确定读出序列来源于哪个样品。因此可以在一 次运行中同时检测多个样品。样品条形码通常是在 DNA 测序前加入的特异性短序列。这些条形码会与未知样品 DNA 一同被测序。测序结束后,将读出序列按照条形码 分类和重组(多重性分解)。

此时得到的结果可在二级分析流程中进行处理。

![](_page_3_Figure_5.jpeg)

### 二级数据分析

从 NGS 工具中获得了 FASTO 格式的原始序列数据后, 就 会进行读出序列映射或比对的计算密集型步骤(图 2)。 将短读出序列映射到参考基因组是比对数据的最标准方 式,这一步应尽可能准确,但也需要在合理的时间内完 成。由于需要处理的读出序列数量非常多,因此已开发 出许多算法来应对这一问题,目前也有很多映射工具。 BWA(Burrows-Wheeler 比对)是 DNA 短读出序列最常用 的映射工具(表 1)。

将 FASTQ 文件映射到参考基因组后,会生成 SAM 或 BAM 比对文件。SAM 代表序列比对/映射格式。BAM 文件是 SAM 文件的二进制版本,它比 SAM 文件小,通常无法 通过人工读取。这些格式已成为报告比对或映射信息的 行业标准。

接下来将进行一些精修步骤(如接头切割、软剪切 等)。这些步骤中通常包括重复读出序列(可能是 PCR 假阳性结果)的标记/过滤以及重新比对,利用读出序

列上的假定插入和缺失综合信息最大程度减少读出序列 末端的错误比对。在进入变异识别阶段前,通常在比对 数据的基础上对测序软件分配的质量评分进行重新校 准。变异识别通过将已测序读出序列与对应参考人基因 组上的比对点进行比较,来确定不同统计建模技术(用 于辨别真实基因组变异与错误)之间的区域差异 (1)。 变异识别的目的是确定样品与参考样品有差异的基因位 点。例如,这种变异可能由群体多样性造成,或来自 于癌症演化过程中获得的突变。数据通常以 VCF(变异 识别格式)文件呈现。如需了解关于 VCF 文件的更多信 息,请访问 <https://vcftools.github.io/index.html> 。

与使用上述参考基因组不同,癌症基因组分析中的另一 个重要注意事项是需要检测独特的重排,并准确映射个 体癌症样品中的染色体断点 (2)。尽管目前用于从头组 装的算法相当缓慢,但可以进行癌症基因组从头组装的 软件仍可能成为更强大的工具。

![](_page_4_Figure_6.jpeg)

**图 2.** NGS 数据分析的第二阶段。二级分析:读出序列比对和变异识别

### NGS 数据分析中针对癌症的注意事项

处理 NGS 数据的多数生物信息学工具均为正常(即二 倍体)基因组而设计,支撑其开发其的假设通常对癌症 样品无效,因为癌症样品的 DNA、配对正常比较、肿瘤 内克隆异质性和多倍体状态的质量差且数量有限,还因 为许多癌症基因组均高度重排 (5)。最近,癌症特异性 变异识别程序经过开发后已能够处理 NGS 数据。癌症特 异性识别工具包括 Jointsnvmix、Somatic Sniper、MuTect 和 Varscan2(表 1)。安捷伦独立开发的算法称为 SNPPET, 这种算法可弥补 SAMtools 及其他无法处理癌症样品的算 法的不足。例如, SNPPET 能够可靠地检测低频变异, 并完美处理嵌合体样品。

与 SNP(单核苷酸多态性)相比,插入和缺失突变的 鉴定更加困难。一些程序(例如 BreakDancer、Dindel 和 Pindel)能够鉴定插入和缺失。由几十到几千个碱基组 成的更大型插入和缺失在癌症中十分常见,这需要用特 殊的方法进行鉴定。使用配对末端读出序列可从片段的 一端或两端进行测序,然后再相互匹配,这是一种解决 方案。这种技术还可鉴定融合基因、倒置和易位。

拷贝数变异 (CNV) 和杂合性缺失 (LOH) 对肿瘤形成的作 用众所周知。目前还没有公认的工具可以进行这类分 析。分析可采取两种方法,将这两种方法相结合可提高 准确度。第一种方法将 CNV 看作非常大的插入和缺失, 并寻找单个读出序列中的断点、配对读出序列的未对齐 或映射过程的整体问题。第二种方法是使用任意位点的 读出序列数量作为拷贝数的指标,类似于微阵列技术。

#### **表 1. 用作癌症 NGS 数据序列分析工具的实用免费软件**

![](_page_6_Picture_256.jpeg)

### 三级数据分析

三级数据分析(即解析)是 NGS 数据分析流程中最复 杂、最耗时的实验特异性手动阶段。具体来看,生殖 系全外显子组测序 (WES) 平均产生约 20000 个 SNP (3), Agilent SureSelect<sup>XT2</sup> Human 全外显子 V6+COSMIC \* 甚至会产 生 30000 个 SNP,这些都需要进行过滤。这些 SNP 大多 是同义或良性变化。其余的罕见变异有待进一步研究, 可分为致病性变异、良性变异或 VUS("未知临床意 义的变异")。靶向基因组合中发现的变异数量要低得 多,但仍需要进行过滤。许多用于常见变异标注的数据 库均已公开发布,如 1000 Genomes Project ([http://www.1000genomes.org/\)](http://www.1000genomes.org/) 以及 dbSNP 数据库 ([http://www.ncbi.nlm.nih.gov/projects/SNP/\)](http://www.ncbi.nlm.nih.gov/projects/SNP/)。

用于变异解析的多种工具和数据库均已上市销售。还有 一些预测变异功能的软件,如 SIFT 和 PolyPhen。表 2 中 列出了 CIViC 等可用于变异标注和解析的工具和资源。

Agilent Cartagenia Bench Lab for Molecular Pathology 包含许多 此类工具和数据库,可以让您有效优化体细胞变异并过 滤相关候选变异,以在临床环境下进行回顾和评估,其 中包括生物医学相关的先前研究结果和信息。

#### **表 2. 预测突变蛋白功能和变异解析的资源**

![](_page_7_Picture_245.jpeg)

### 数据可视化

一般来说,不需要查看原始数据。虽然大部分分析可自 动完成,但人工解析、科研经验和判断有时仍十分有 用。例如,单核苷酸变异识别相对较为稳定。但插入缺 失或基因融合可能会出现问题:一些插入缺失读出序列 由于无法与参考序列进行适当对齐而被舍弃。

综合基因组学查看器 (IGV) 是一款高性能浏览器,可高效 处理大型数据集 (4)。例如,BAM 文件、VCF 文件和 BED 文件均可在 IGV 中显示。IGV 是一款以 Java 编程语言编写 的桌面应用程序,可在所有主要平台(Windows、Mac 和 Linux)上运行。它的主要任务是为希望对自己或同事的 数据集进行查看和探索的研究人员提供支持。具有 GNU LGPL 开源许可证时,可以在 <http://www.broadinstitute.org/igv> 免费下载 IGV。IGV 窗口可划分为图 3 所示的多个控件和 面板。顶部带控件的命令栏可用于选择参考基因组、导 航以及定义目标区域。命令栏下方的标题面板可展示当 前浏览染色体的表意符号以及表示显示区域大小的基因 组坐标尺。窗口的其余部分被划分成一个或多个数据面 板和属性面板。

![](_page_8_Figure_4.jpeg)

**图 3.** IGV 应用程序窗口

### IT 基础架构

所需的 IT 基础架构很大程度上取决于测序数据集的大 小和体积 (6)。某些数据集可能十分巨大。例如包括原 始序列、比对和变异识别的人类全基因组测序项目,其 中每个样品的数据量可以达到数百 GB。然而,样品的 靶向测序数据集通常要小得多,可能只有几 MB 或几 GB 大小。

除存储空间外,另一个关键资源是计算能力。这些数据 集过于庞大而无法使用台式电脑对其进行有效分析,尤 其是比对。普通用户通常需要 16 到 24 GB 的内存来比对 序列数据。

许多大学或研究机构提供了集群资源。一个集群可看 作是大量小型计算机并行联网形成的一种专用超级计 算机。

对于无权访问集群的研究人员来说,可以选择一些基 于网络和云端的替代方案。其中一个基于云端的替代 方案的例子就是亚马逊网络服务 (AWS)。这样的系统让 云服务提供商进行繁重的计算密集型操作,从而提供了 高度灵活性。此外,基于网络或云端的解决方案令购 买、维护和升级 IT 基础架构不再困难。对于更青睐端 到端解决方案的用户来说,Agilent Cartagenia Bench Lab for Molecular Pathology 是一种理想的商业化选择。

![](_page_9_Picture_5.jpeg)

### 如需了解更多信息和资源,请访问

NGS 癌症资源中心

<http://www.genomics.agilent.com/article.jsp?pageId=8200008&CID=G012110>

Cartagenia Bench Lab for Molecular Pathology

<http://www.agilent.com/en-us/solutions/clinical-grade-variant-assessment/cartagenia-bench-lab-for-molecular-pathology>

### 文件格式术语表

![](_page_10_Picture_152.jpeg)

### 参考文献

- (1) Oliver *et al.* Bioinformatics for Clinical Next Generation Sequencing. *Clinical Chemistry* (2015) 61: 124-135.
- (2) Gullapalli *et al.* Next Generation Sequencing in Clinical Medicine: Challenges and Lessons for Pathology and Biomedical Informatics. *J Pathol Inform* (2012) 3:40.
- (3) Chang *et al.* Clinical Application of Amplicon-Based Next-Generation Sequencing in Cancer. *Cancer Genetics* (2013) 206: 413-419.
- (4) Thorvaldsdottir *et al.* Integrative Genomics Viewer (IGV): High-Performance Genomics Data Visualization and Exploration. *Briefings in bioinformatics* (2012) 14: 178-192.
- (5) Ulahannan *et al.* Technical and Implementation Issues in Using Next-Generation Sequencing of Cancers in Clinical Practice. *British Journal of Cancer* (2013) 109: 827-835.
- (6) Perkel *et al.* Sequence Analysis 101. *The Scientist* (2011) March 1.

## 可靠结果,完整方案。

![](_page_11_Picture_1.jpeg)

**Agilent** Pathology Solutions

![](_page_11_Picture_201.jpeg)

29169 2017JAN10

29169 2017JAN10

\* 仅限研究使用。不可用于诊断目的

© 安捷伦科技(中国)有限公司,2017 2017 年 1 月 13 日,中国出版 5991-7805CHCN

![](_page_11_Picture_7.jpeg)